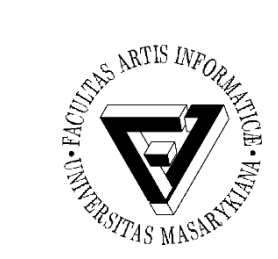

#### Protokoly aplikační vrstvy Zabezpečení počítačových sítí

#### Jaromír Plhák xplhak@fi.muni.cz

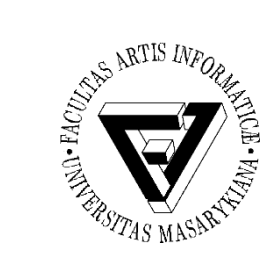

#### Aplikační vrstva (1)

- Programy a procesy, které využívají síťové komunikace pro služby uživatelů
- Telnet, (T/S)FTP, HTTP, DHCP, DNS, SMTP, IMAP, IRC, NFS, NTP, POP3, SMB, SNMP, SSH

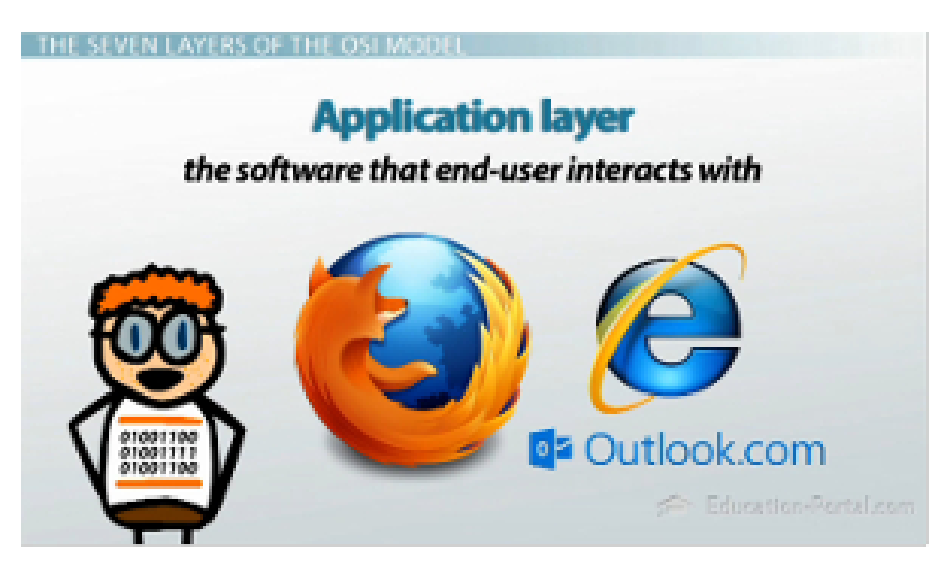

PB169 Počítačové sítě a operační systémy Snímek 2 z 51

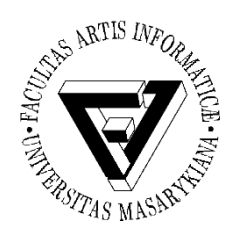

#### Aplikační vrstva (2)

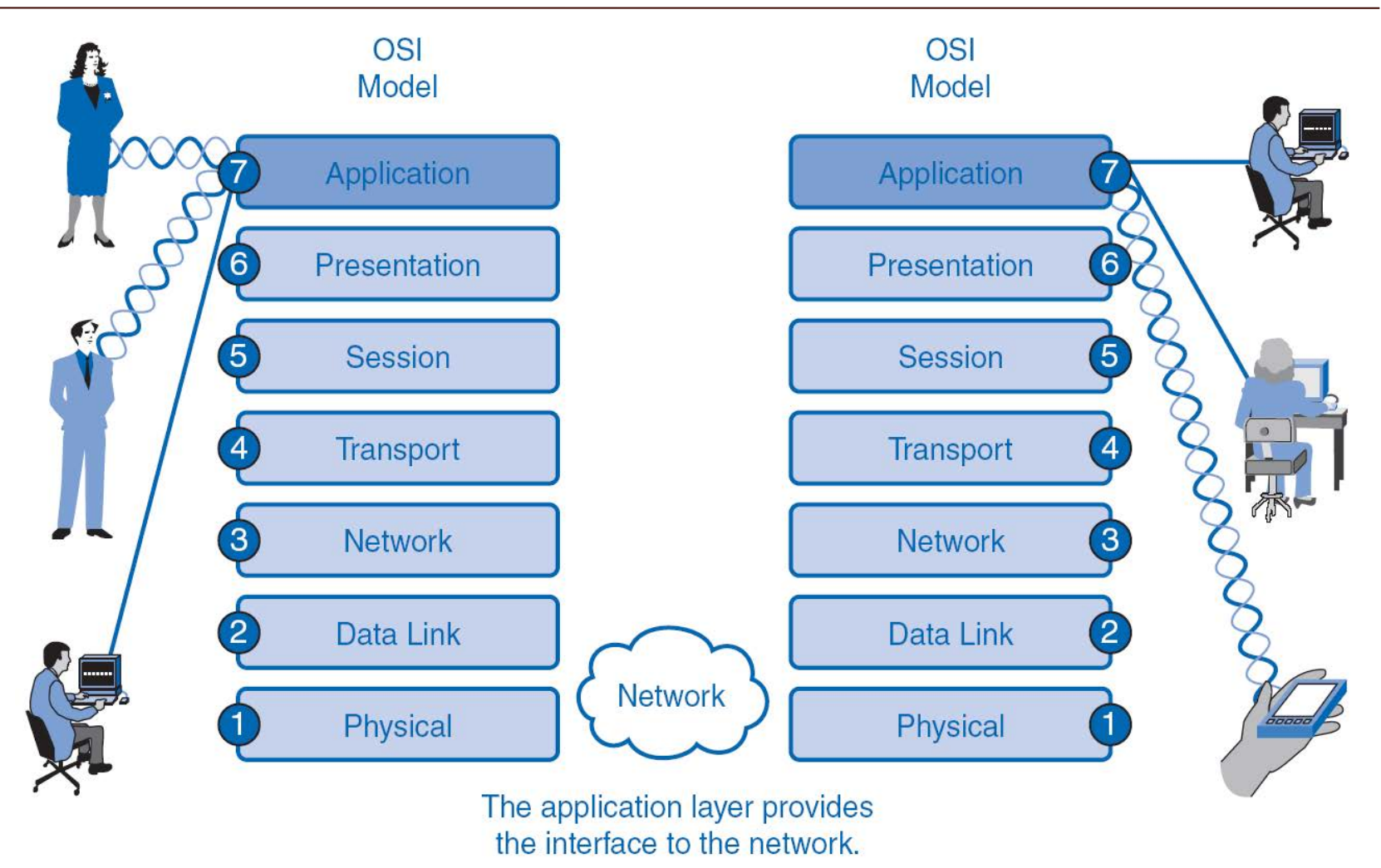

PB169 Počítačové sítě a operační systémy Snímek 3 z 51

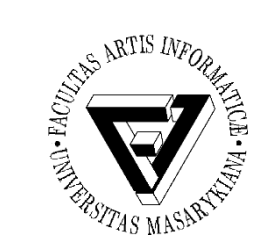

- Komunikace iniciována klientem (klient = aplikační program ovládaný uživatelem)
- Po ustavení komunikačního kanálu klient zasílá požadavky na server, ten mu odpovídá (mechanismus request-response)
- Po ukončení komunikace je komunikační kanál uzavřen (centralizace zdrojů)
- Valná většina aplikací v Internetu (WWW, FTP, DNS, SSH, . . . )

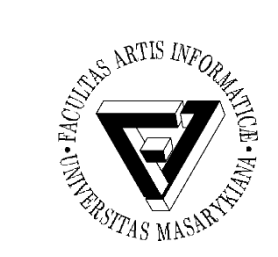

- Jednotliví klienti spolu komunikují přímo (uzly jsou si rovnocenné)
- Každý uzel poskytuje své zdroje (výpočetní síla, úložná kapacita, atp.) ostatním uzlům
- Každý uzel využívá zdrojů poskytovaných ostatními uzly (decentralizace zdrojů)
- Např. sdílení souborů (Gnutella, G2, FastTrack), Skype, VoIP, atp.

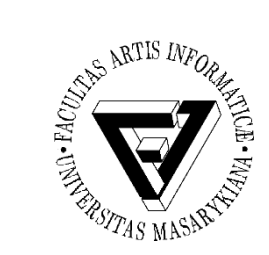

#### Komunikační modely

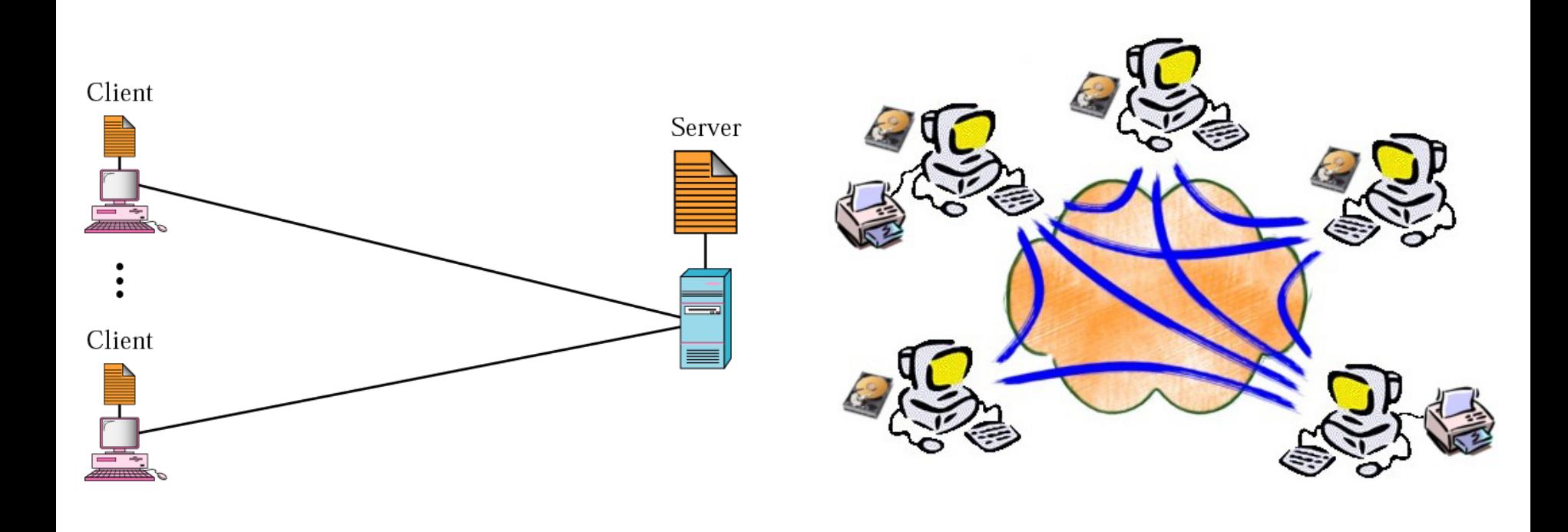

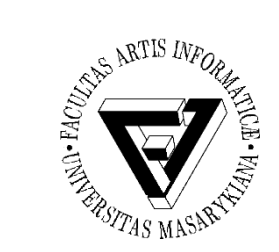

- Aplikace, u nichž se na straně klienta vykonává minimum aplikační logiky (většina se vykonává na straně serveru)
	- Větší hardwarové nároky na server a na komunikaci
- Jednodušší, menší nároky na HW (může tak být levnější)
- Menší škálovatelnost (příliš mnoho práce dělá server)
	- Většinou vyšší objemy přenášených dat
	- Existence Single point of failure (server)
- Příklad: vzdálené terminály

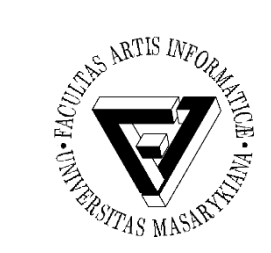

- Přesný opak tenkého klienta
	- Většina aplikační logiky se vykonává na straně klienta
	- Větší hardwarové i softwarové nároky na klienta
- Menší nároky na server => dobrá škálovatelnost
- Většinou nižší objem přenesených dat – Možnost práce offline
- Komplexní provedení i instalace, značná spotřeba lokálních zdrojů (CPU, paměť, disk)
- Příklad: Firefox

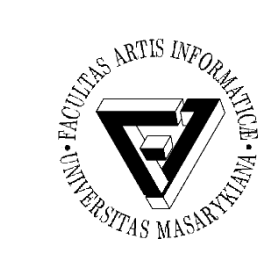

#### Telnet

- Protokol pro přihlášení ke vzdálenému systému (síťový virtuální terminál)
- Spojení typu klient-server protokolem TCP
- Umožňuje vzdálenou správu/řízení pomocí příkazů
- Standardně TCP/23
- Duplexně
- Nešifrované spojení
- Prostřednictvím telnetu se lze připojovat i na jiné (textově orientované) služby aplikační vrstvy

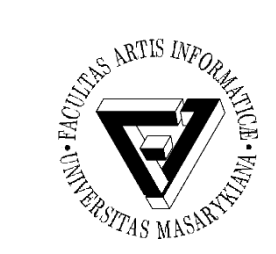

## TFTP (1)

- Trivial File Transfer Protocol (1980)
- Jednoduchý protokol pro přenos dat/souborů
- Není zdaleka tak obsáhlý jako FTP
- Používá se v případech, kdy se celý protokol musí vejít do omezené paměti
	- Bootování bezdiskových stanic ze sítě
	- Flashování firmware do síťových zařízení

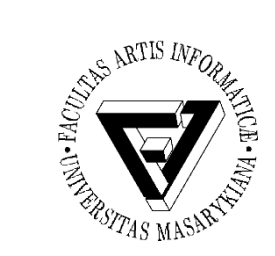

TFTP (2)

- Založeno na protokolu UDP
- Nutnost vlastního řízení spojení
	- Jedno spojení jeden soubor
	- Při komunikaci je v síti vždy jen jeden paket
	- Čeká se na potvrzení a pak se pošle další
	- Pomalé spojení
- Maximální velikost souboru je 32 MB
- Nezabezpečený přenos dat

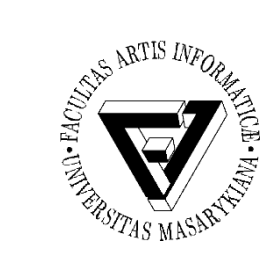

## FTP (1)

- File Transfer Protocol
- Platformně nezávislý protokol pro přenos souborů protokolem TCP/21 a TCP/20
- Součástí prohlížečů nebo správců souborů
- Podpora textového nebo binárního přenosu
- Interaktivní protokol

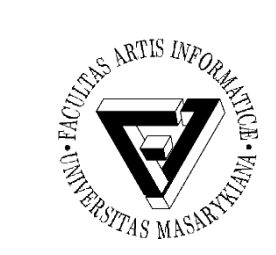

## FTP (2)

- Podpora přihlášení pomocí login/password
- Přihlašovací údaje i přenášená data jsou nešifrovaná
	- Existuje několik rozšíření, které podporuje kryptografii, např. FTPS (nezaměňovat s SFTP)
- Snížení rychlosti při přenosu velkého množství malých souborů

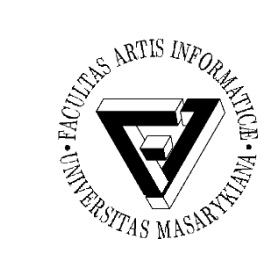

#### FTP (3)

- Pasivní režim
	- Navázání připojení pro přenos dat provádí klient
	- Na základě znalosti IP a portu serveru
- Aktivní režim
	- Navázání připojení pro přenos dat provádí server
	- Klient pouze naslouchá
	- Problém při použití NAT

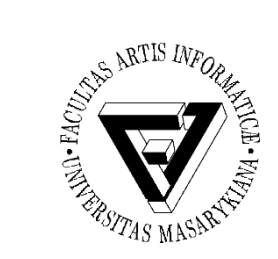

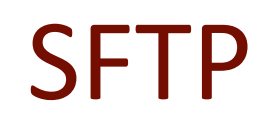

- Tunelování FTP skrz spojení navázané protokolem SSH (o SSH více později)
- Data jsou následně při přenosu šifrována – A tedy není možné zjistit, co se přenáší
- Klient pro bezpečný přenos souborů
	- WinSCP

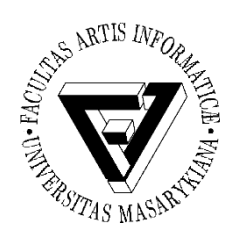

#### FTP vs. TFTP

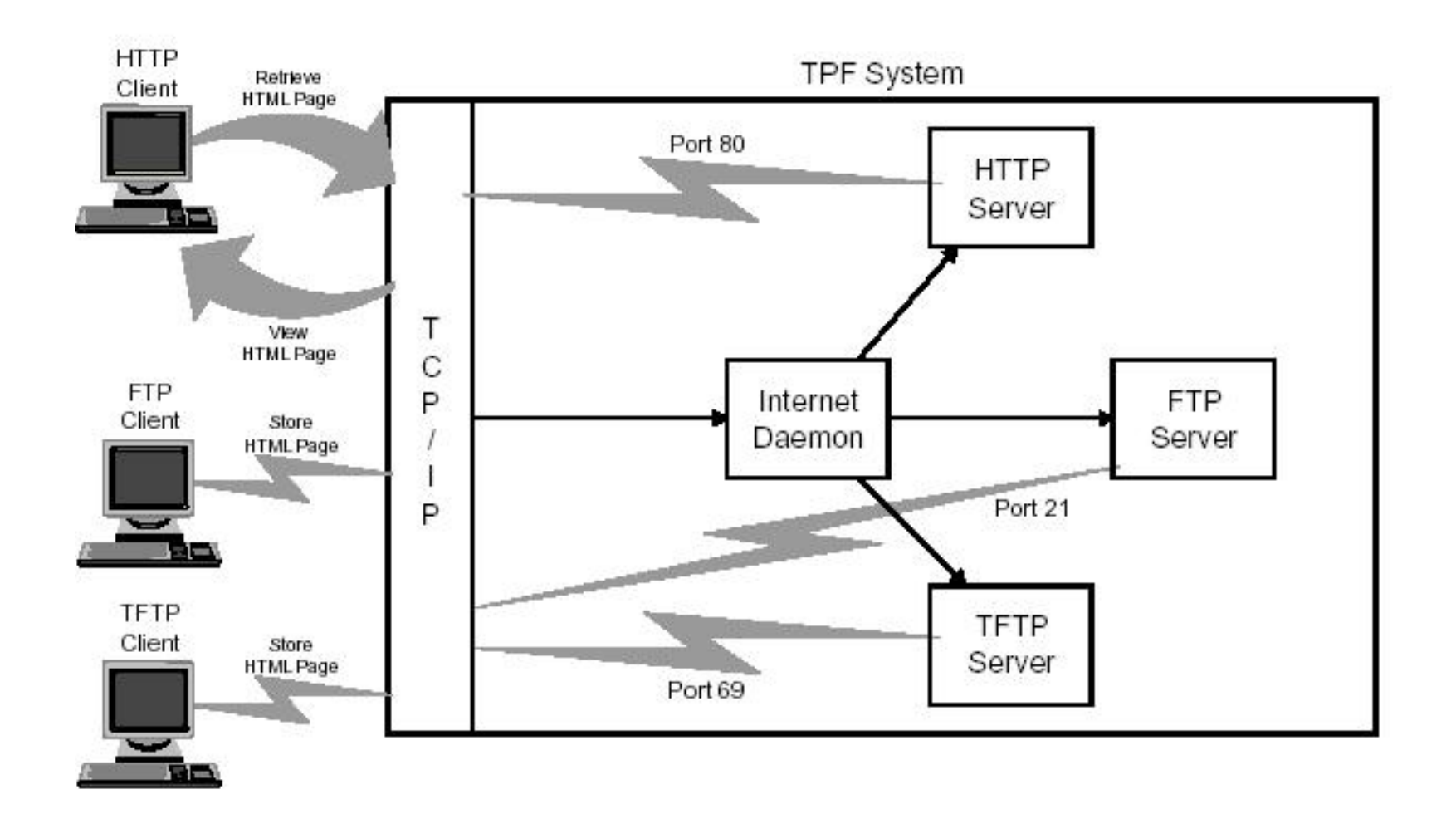

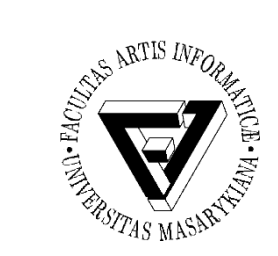

#### DHCP

- Dynamic Host Configuration Protocol
- Automatické přidělování IP adres připojeným počítačům
- Zjednodušení a centralizování správy
- Nastavuje se:
	- IP adresa
	- Maska
	- Brána (gateway)
	- DNS servery a případně další (např. NTP)
- Zprávy DHCPDISCOVER, DHCPOFFER, DHCPREQUEST, DHCPACK

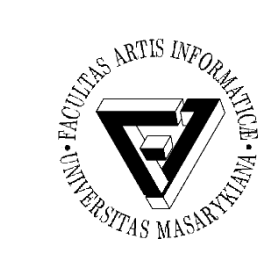

## Možnosti přidělení IP adresy

- Ruční nastavení
	- Nevyužívá DHCP serveru
	- Konfigurace se zapisuje jednotlivě přímo do stanice
- Statická alokace
	- DHCP server obsahuje seznam MAC adres a k nim příslušným IP adres
	- Pokud je žádající stanice v seznamu, dostane vždy přidělenu stejnou pevně definovanou IP adresu
- Dynamická alokace
	- Správce sítě na DHCP serveru vymezí rozsah adres, které budou přidělovány
	- Časové omezení
	- Nepoužívané adresy přiděleny jiným stanicím

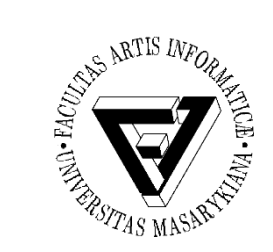

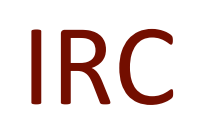

- Internet Relay Chat
- Jedna z prvních možností on-line komunikace v reálném čase
- Komunikace probíhá(la) v kanálech ("místnostech")
- Zejména textově orientované
- Dnes se sice ještě používá, ale už není na vzestupu

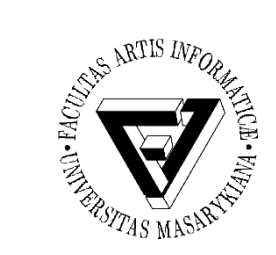

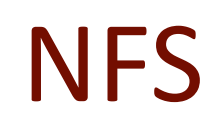

- Network File System
- Protokol pro vzdálený přístup k souborům
- Využívá protokolu UDP a později i TCP
- Typické použití:
	- Připojení vzdáleného disku, který se pak jeví jako lokální úložiště
	- Nejčastěji v prostředí Linuxu
	- mount -t nfs server:/home /home

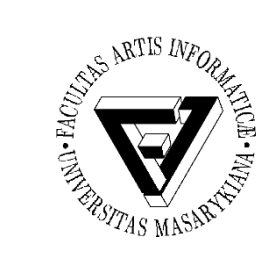

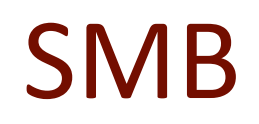

- Server Message Block
- Protokol sloužící ke sdílení tiskáren, souborů, skenerů apod. zejména v prostředí Windows
- Podporuje autentizaci klienta/uživatele
- Pracuje na principu klient-server
	- Server poskytuje přístup ke sdíleným prostředkům

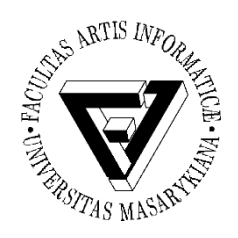

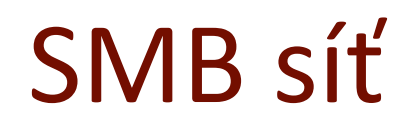

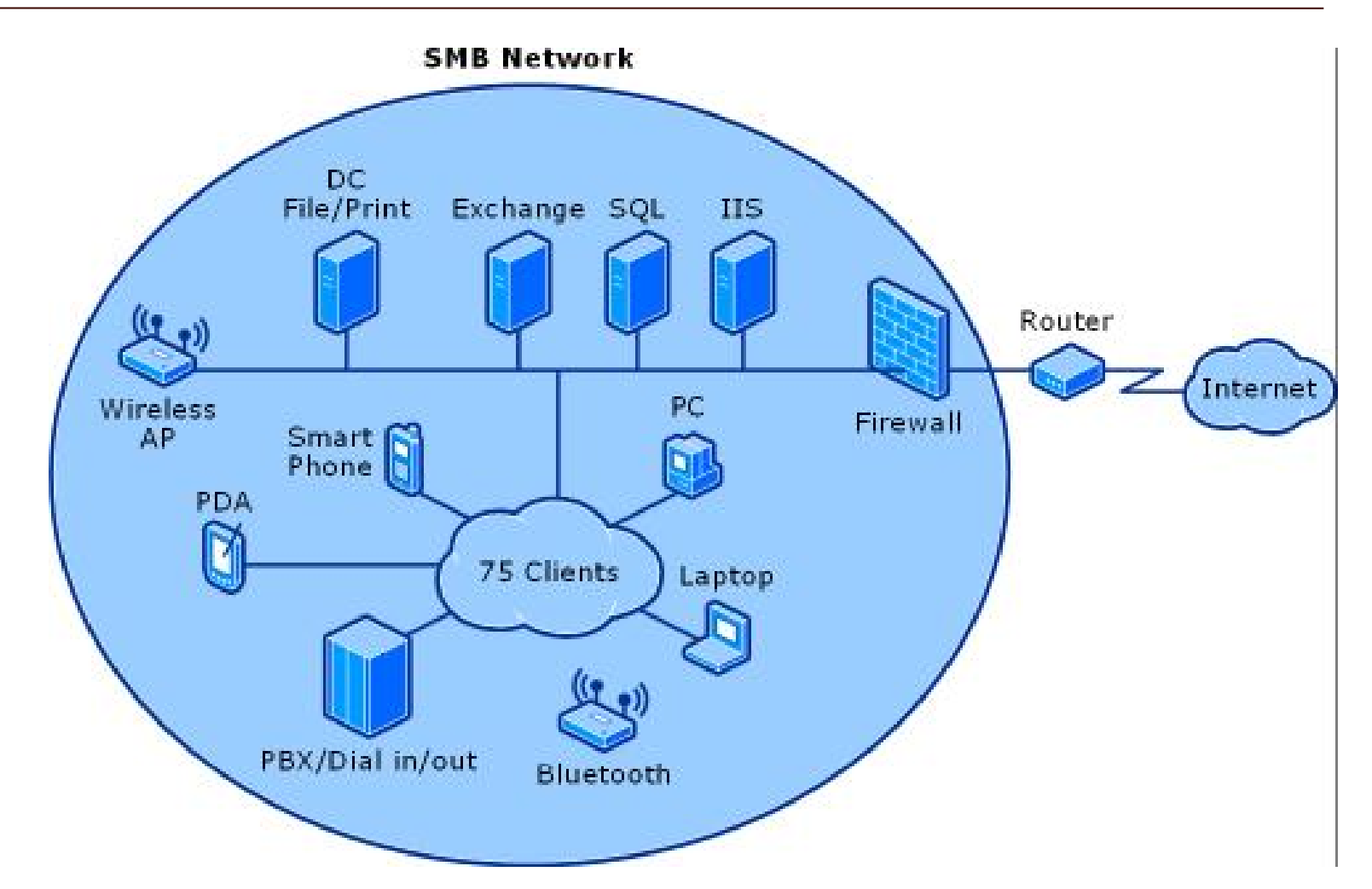

PB169 Počítačové sítě a operační systémy Snímek 22 z 51

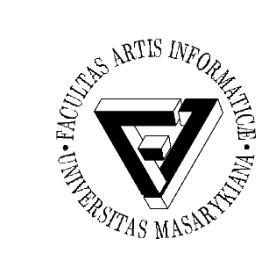

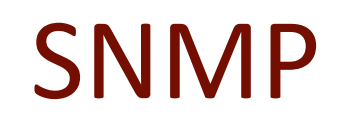

- Simple Network Management Protocol
- Protokol pro správu sítě
	- Sběr různých dat (např. průtok dat na routeru)
	- Vyhodnocování (tabulky, grafy, přehledy)
	- Hledání potenciálních problematických míst v síti
	- Automatické reakce na zadané podmínky
		- Router při přetížení vzbudí administrátora SMSkou

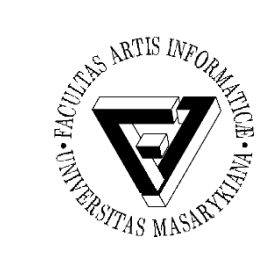

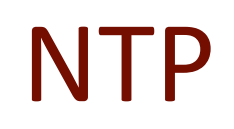

- Network Time Protocol
- Protokol pro nastavení přesného času
- Nastavení času na základě odpovědí z několika NTP serverů
	- Přesnost v řádu milisekund
- Navržený protokol dokáže odolat zpoždění při doručování paketů
- V Linuxu příkaz ntpdate

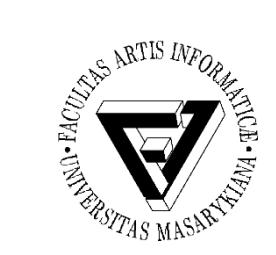

- Secure Shell (TCP/22)
- Zabezpečený komunikační protokol pro vzdálené přihlášení
	- Náhrada za nezabezpečený telnet
- Podpora autentizace
- Transparentní šifrování přenášených dat
- V současnosti verze SSH-2
	- Silná kryptografie a kontrola integrity dat
	- Veřejný klíč vzdáleného stroje
- Putty

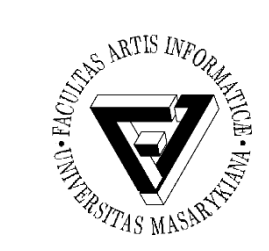

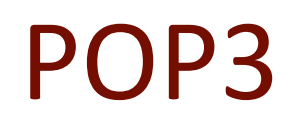

- Post Office Protocol version 3 (TCP/110)
- Protokol pro získávání emailových zpráv ze vzdáleného serveru
	- Ze vzdáleného serveru se stáhnou všechny zprávy na lokálního klienta
- Původně nešifrovaný přenos dat a autentizace
- V současnosti lze komunikaci šifrovat

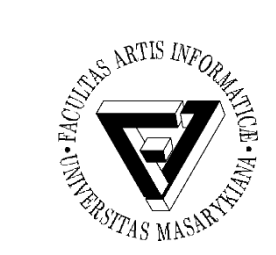

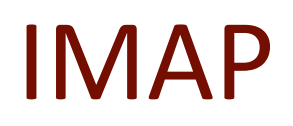

- Internet Message Access Protocol
- Protokol pro vzdálený přístup k emailové schránce vyžadující trvalé připojení
	- Nabízí pokročilou správu
	- Se schránkou je možné pracovat odkudkoliv
- IMAP podporuje zabezpečenou/šifrovanou variantu komunikace

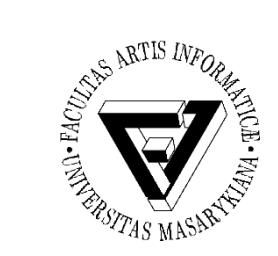

#### HTTP

- Hypertext Transfer Protocol (TCP/80)
- Protokol pro výměnu zpráv/dokumentů ve formátu HTML
	- MIME (Multipurpose Internet Mail Extensions) umožní přenášet i multimediální a jiný obsah
- URL (Uniform Resource Locator) pro jednoznačnou identifikaci zdroje v Internetu
- Protokol pracuje na principu dotaz-odpověď – Tzn. je bezstavový (kontinuální komunikaci je potřeba řešit jinak)
- Zabezpečená varianta protokolu HTTPS

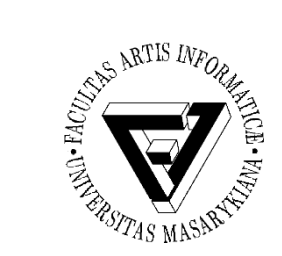

## Zabezpečení sítě – úvod (1)

- Důvody pro zabezpečení (interní) sítě?
- Nebezpečí ze strany veřejného Internetu
	- Spyware
	- Malware
	- BOTy
	- Rootkity
	- Viry
	- Exploity
	- Skenování vnitřní sítě a hledání zranitelných míst
	- Spam
	- …
- Ohrožení (vnitřní) sítě, pokud je např. možné připojovat soukromé stanice (typicky notebooky)

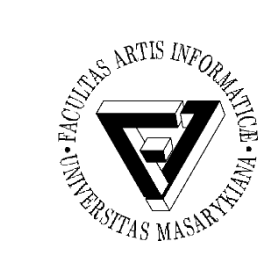

## Zabezpečení sítě – úvod (2)

- Zabezpečení se typicky realizuje na úrovni
	- Firewallů
	- Systémů pro detekci narušení (IDS)
	- Antivirových systémů
	- Antispamových ochran
	- Aktivního monitoringu sítě

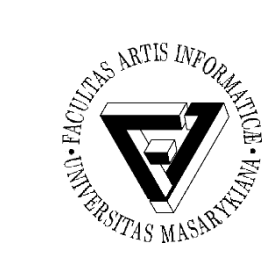

#### Firewall (1)

- Aktivní síťový prvek na rozhraní LAN / WAN
- Cílem je (aktivní) ochrana vnitřní sítě (LAN)
	- Definice pravidel pro komunikaci

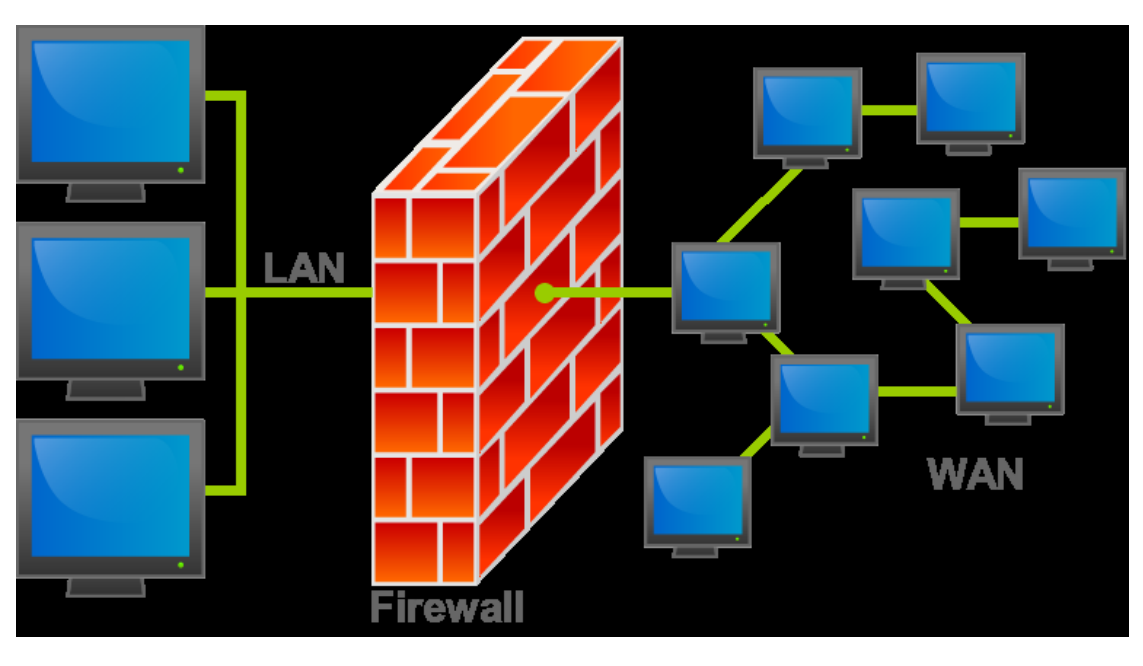

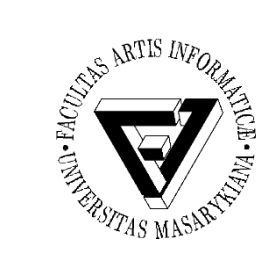

## Firewall (2)

- Firewall je typicky v každé větší lokální síti
	- Koncový uživatel nemůže zasahovat do nastavení
- Uživatelé mohou provozovat firewall i lokálně na svém stroji
	- Využitelné zejména v případě přístupu do nedůvěryhodné sítě (free Wi-Fi apod.)
	- Uživatelé si sami definují bezpečnostní politiky
	- Různé produkty, integrace přímo v OS
- Běžná "home" síťová zařízení (Wi-Fi AP) poskytují funkcionalitu firewallu
	- Je vhodné provést alespoň základní nastavení

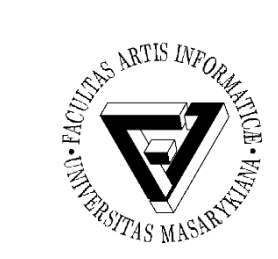

## Firewall (3)

- Firewally dělíme do několika kategorií
	- Paketový filtr
	- Stavový paketový filtr
	- Aplikační brána nebo proxy firewall
	- Pokročilé stavové filtry

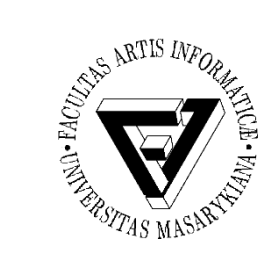

## Paketový filtr (1)

- Pravidla a rozhodování se děje na úrovni IP adres a čísla portu
	- 3. a 4. vrstva ISO/OSI modelu
- Např.:
	- Příchozí provoz (TCP) na adresu 147.251.48.1 na portu 80 povolit
	- Příchozí provoz (TCP) na adresu 147.251.48.1 na jiném portu zahodit
	- Příchozí provoz (TCP) na adresu 147.251.48.1 na portu 21 zalogovat

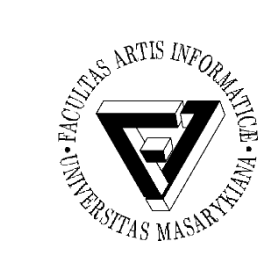

## Paketový filtr (2)

• Výhodou je rychlé zpracování provozu

– Využití zejména ve vysokorychlostním prostředí

- Neumožňuje důkladnou analýzu procházejících dat (např. přenos FTP – obsah přenášených dat)
- Konfigurace v Linuxu primárně pomocí iptables
	- Existují i "klikatelné" moduly pro "snazší" nastavení
	- Dělení provozu do řetězců INPUT, OUTPUT a FORWARD a dále do tabulek

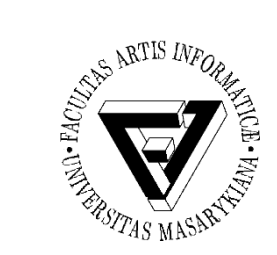

## Paketový filtr (3)

- Pakety lze nejen filtrovat, ale i modifikovat!
	- Tzn. přepisovat IP adresy a čísla portů v IP hlavičkách jednotlivých paketů
- Pomocí paketového filtru lze řešit dostupnost služeb za NATem
- Např. web server na adrese 192.168.0.1:80
	- iptables -A PREROUTING -t nat -i eth1 -p tcp --dport 8080 -j DNAT --to 192.168.0.200:80
	- iptables -A INPUT -p tcp -m state --state NEW --dport 8080 -i eth1 -j ACCEPT
	- Bude dostupný na IP adrese serveru na portu 8080

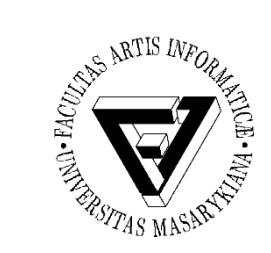

#### Paketový filtr (4)

- Nastavení paketového filtru:
	- Ve velkých sítích složité
	- I v malých sítích "relativně" složité
- Je potřeba nastavit i příjem odpovědních paketů a případně otevřít další potřebné porty (typicky FTP a port 20)
- Z důvodu složitosti nastavení může vzniknout chyba – hrozba vniknutí do vnitřní sítě za firewallem

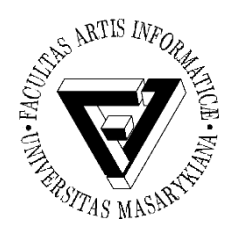

## Paketový filtr – zpracování dat

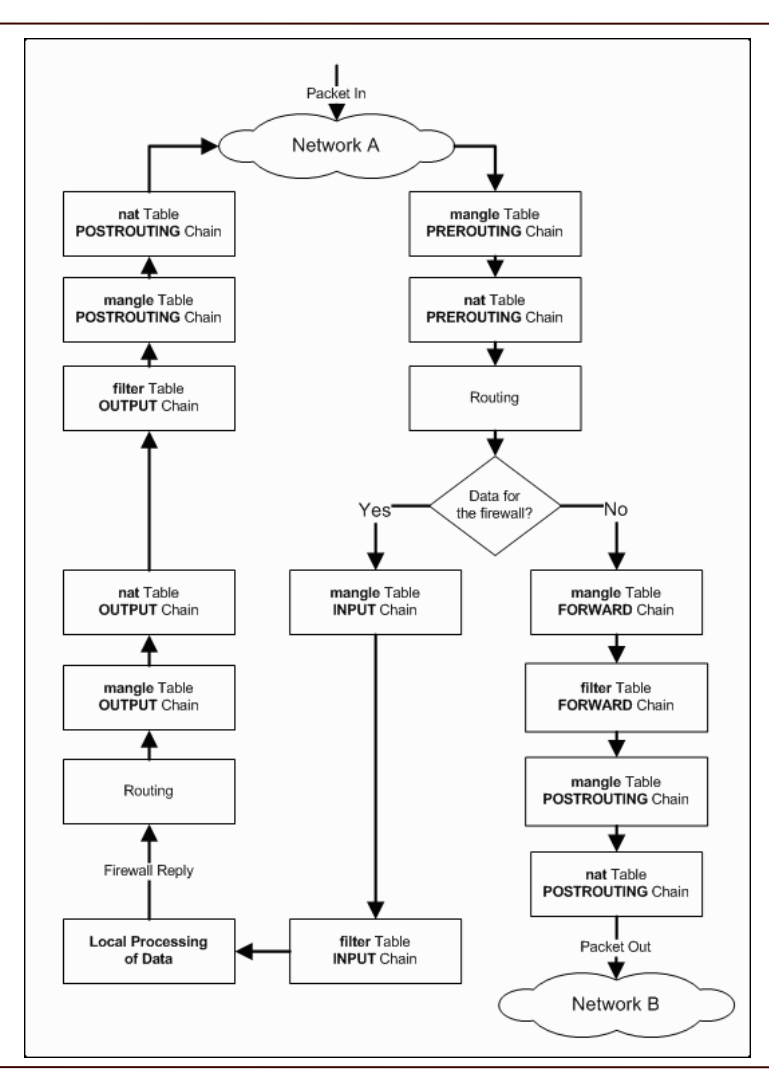

PB169 Počítačové sítě a operační systémy Snímek 38 z 51

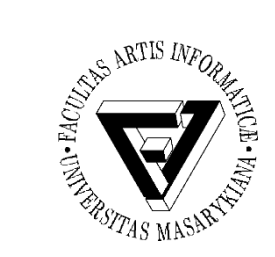

#### Stavový filtr

- Funguje podobně jako paketový, ale ...
	- Udržuje si informace o povoleném spojení a toto využije při rozhodování, zda propustit pakety (patří k povolenému spojení? ano/ne)
	- Např. povolení FTP (pouze port 21, ale je potřeba i 20)
		- Ten otevře stavový filtr automaticky
- Výhody stavového filtru
	- Vysoká rychlost zpracování paketů
	- Jednodušší konfigurace než paketový filtr
	- Slušná úroveň zabezpečení

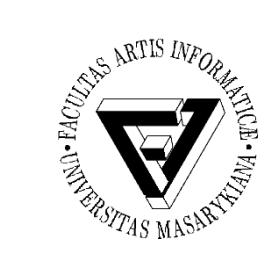

#### Aplikační brána

- Kompletní oddělení sítí, mezi kterými jsou umístěny
- Požadavky klientů zpracuje brána a klientovi předá pouze výsledek
- Musí umět zpracovat řadu protokolů
- Automaticky provádí NAT
- Vysoká náročnost na použitý HW – Vyšší latence
- Většinou se už tento přístup nepoužívá

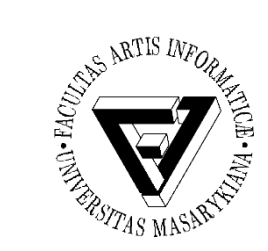

#### Pokročilé stavové filtry

- Fungují principiálně stejně jako stavové filtry
- Navíc umožňují detailní analýzu přenášených dat a následné rozhodování
	- Např. špatné hlavičky emailu
	- Pokus o tunelování jiného typu provozu na portu, který je určený standardně např. pro WWW
- Heuristické analýzy s cílem identifikovat nebezpečný kód (funkcionalita podobná antiviru)
- Poskytují vysokou úroveň zabezpečení, ale jsou již velmi komplexní (např. Kernun od společnosti TNS)

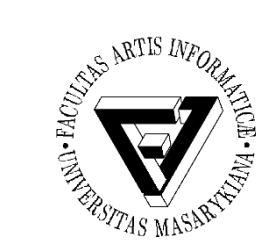

#### Lokální firewall

- Firewall nainstalovaný přímo v počítači uživatele nebo integrovaný v OS
	- Windows 2000 a vyšší
	- iptables v Linuxu
- Vhodné v situacích, kdy se s počítačem budeme připojovat do "nedůvěryhodné" sítě (zákaz všech příchozích spojení)
- Existuje řada produktů třetích stran (placené i free)
	- Comodo, Zone Alarm, …

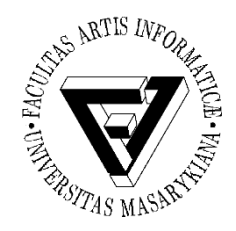

#### Lokální firewall ve Windows

- Windows 2000 a XP
	- Obsahují integrovaný firewall
	- Umožňuje filtrování/blokování příchozích spojení
		- I na úrovni jednotlivých aplikací/programů
	- Neumožňuje filtrování odchozích spojení
		- Komunikace infikovaného počítače ve vnitřní síti
- Od Windows 7
	- Umožňuje filtrování obou směrů

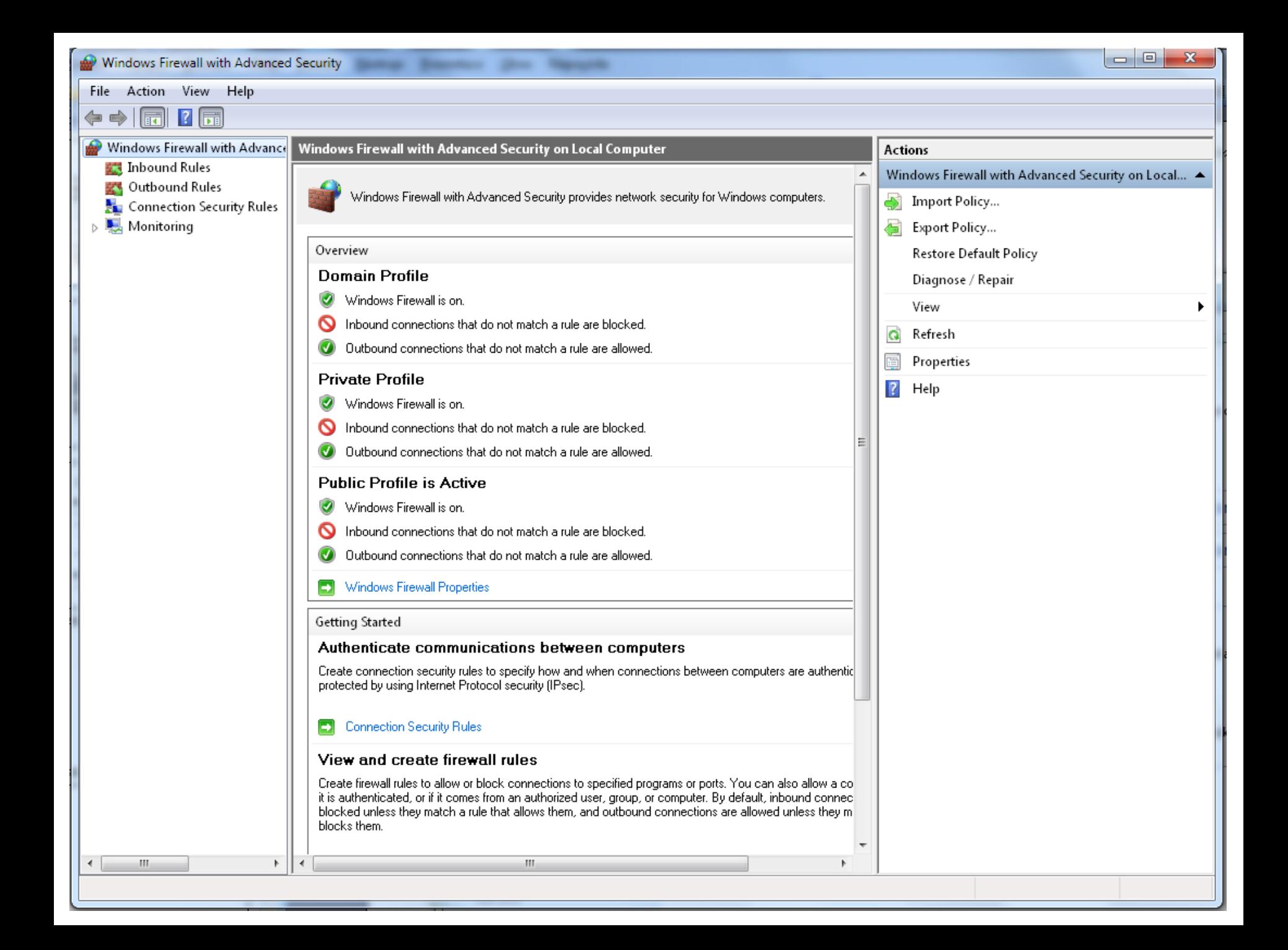

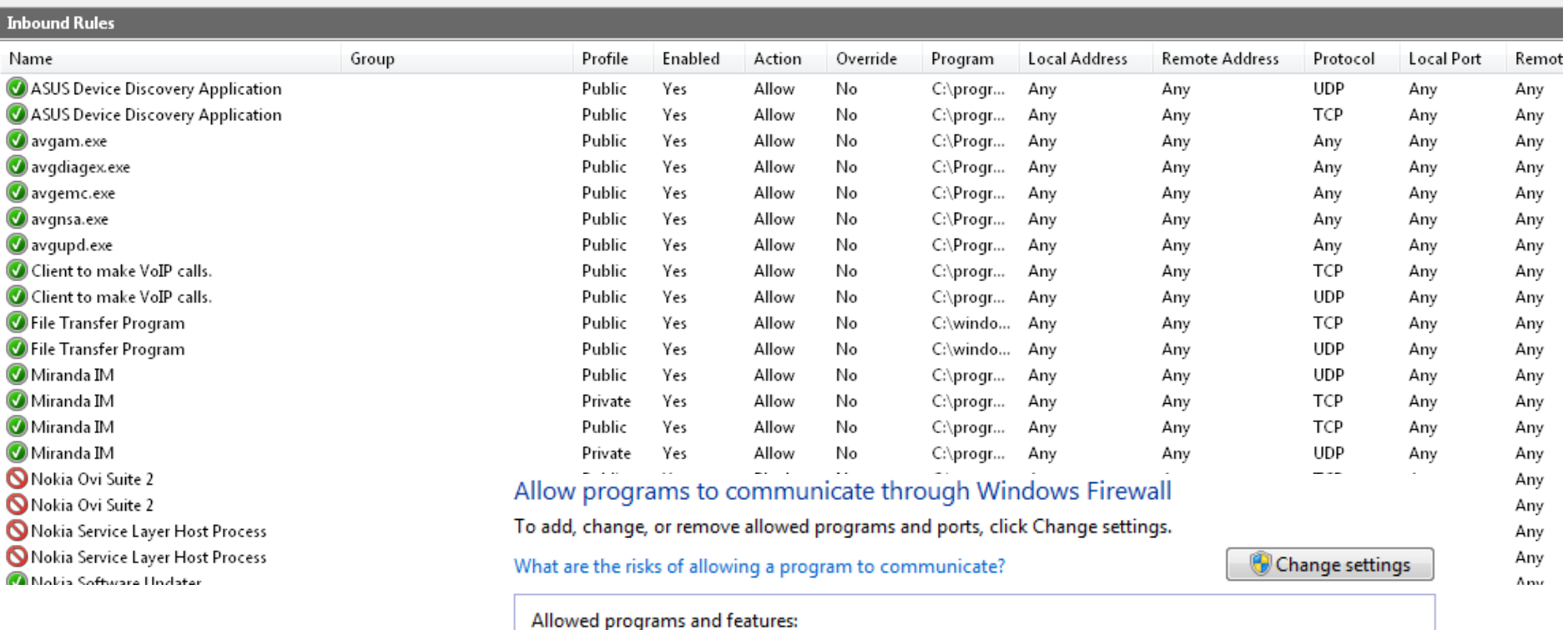

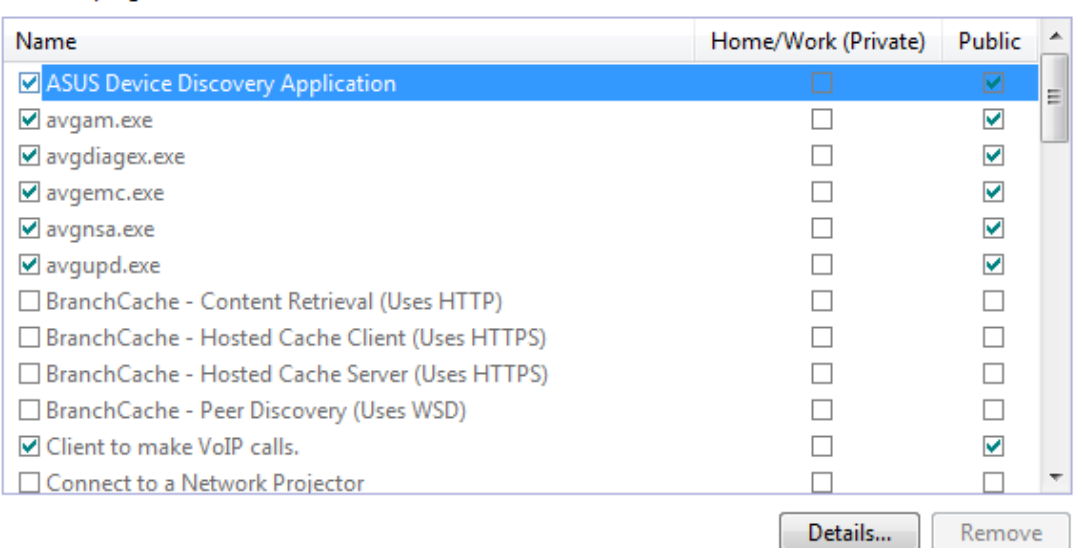

Allow another program...

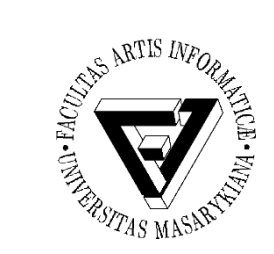

# IDS (1)

- Intrusion Detection System
- Aktivní monitorování sítě a report podezřelé komunikace, událostí nebo porušení bezpečnostní politiky
	- Aktivní reakce na vzniklou událost (např. aktivní rekonfigurace firewallu)
	- Akce k předcházení bezpečnostních incidentů intrusion prevention

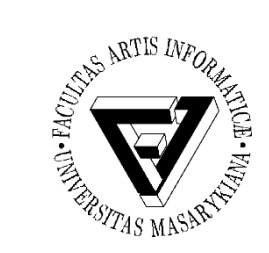

## IDS (2)

- Typy IDS:
	- Network-based úroveň počítačové sítě
- Monitorování připojených síťových zařízení – Host-based – úrověň koncového zařízení (PC)
- Analýza systémových volání, aplikačních logů, modifikací file systému, apod.
- Příklad konkrétního network-based IDS SNORT

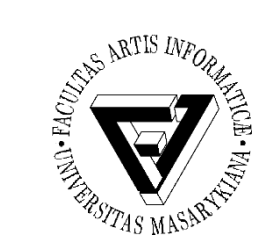

#### IDS – detekční techniky

- Detekce anomálií
	- Definice "normálního" provozu v síti
	- Report v okamžiku, kdy dojde k odchylce od normálního provozu – např. skenování portů serveru
- Detekce na základě singatur
- Známý útok má určitou "signaturu" průběh
- Na základě detekce "průběhu" lze odhalit počátek útoku

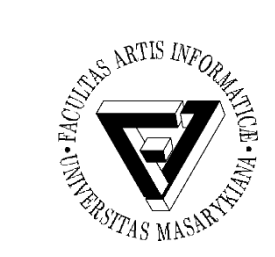

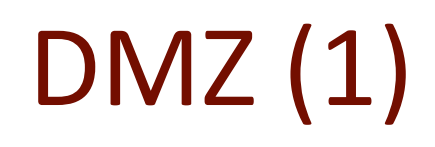

- DeMilitarized Zone
- Umístění serverů, které mají být přístupné jak z vnitřní, tak z vnější sítě
- Úroveň přístupu je různá (z vnitřní sítě typicky větší)
- Vnitřní síť nemá být přístupná z vnější sítě

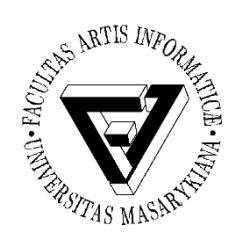

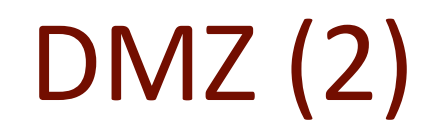

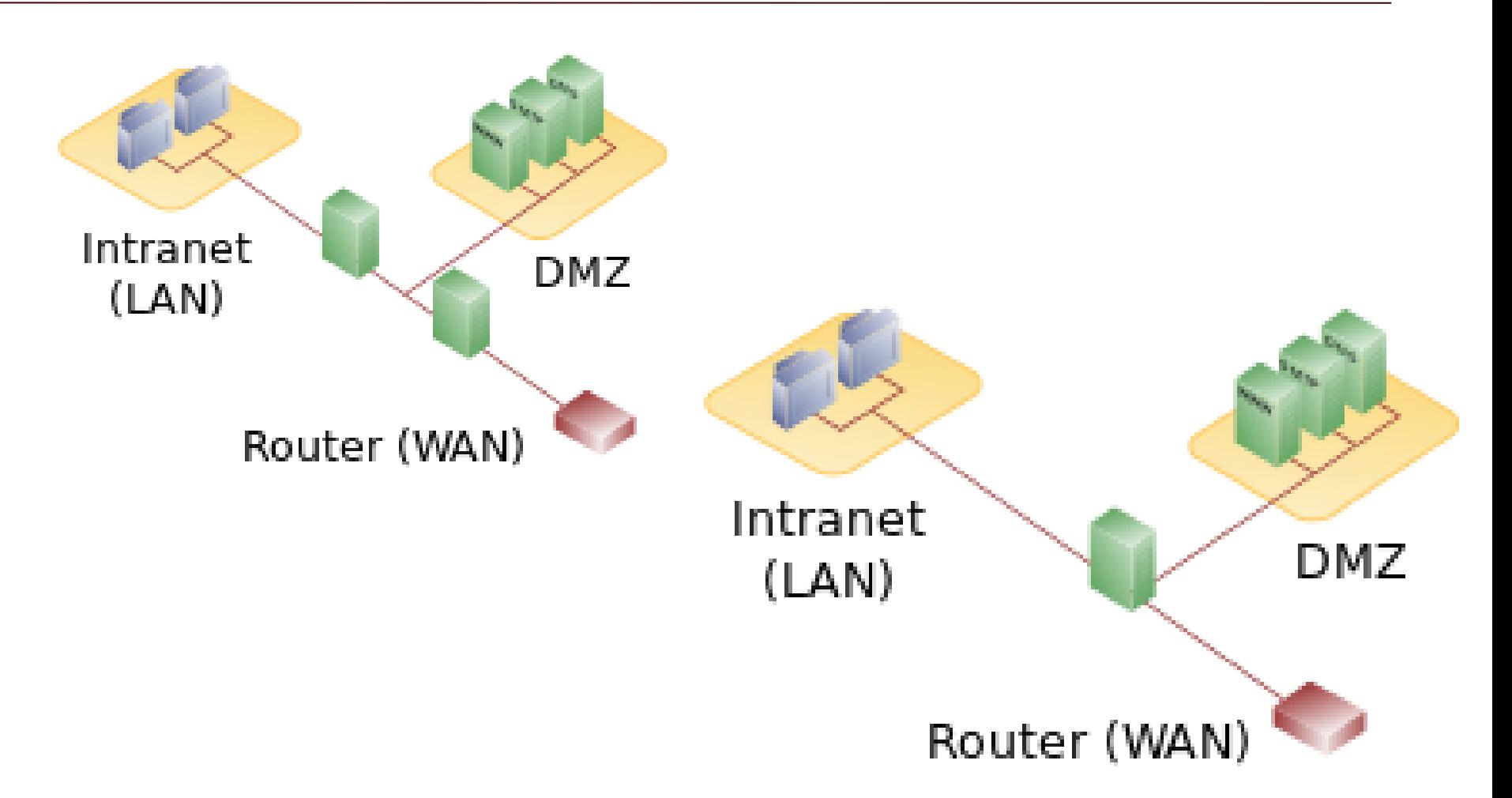

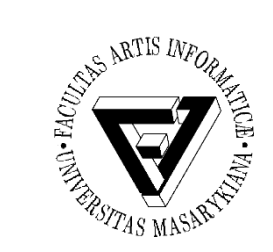

#### VPN, IPSec

- Ochrana vnitřní sítě tím, že přístup je povolen pouze z interních IP adres
- Jak řešit v případě, že je koncové zařízení mimo tento rozsah?
- Zabezpečený šifrovaný tunel na firemní VPN server
	- Přenášená data jsou šifrovaná až na úroveň vnitřní sítě
	- IP adresa klienta je z rozsahu vnitřní sítě tzn. máme přístup k (jinak z venku nedostupných) vnitřní síti